# **Recours PÂSTEL 46**

#### **CH de Cahors**

 **[Gériatrie, Onco-gériatrie, Troubles cognitifs](#page-3-0) [et confusion](#page-3-0)**

#### **CH de Gourdon [Gériatrie](#page-4-0)**

*Recours régional :* [CHU Toulouse](#page-5-0) – Gérontopôle *Cardiologie Clinique du positionnement Dermatologie Discussions éthiques Médecine interne*  Vayrac *Médecine physique* Martel<sup>®</sup>  $B$  Bretenoux *Neurologie*  $\overline{\mathsf{S}}$ ouillac Souscevra *Odontologie Oncologie* Payrac<br>C atronquiè Leyme *Polymédication et lutte contre la iatrogénie* Gramat <sup>1</sup> <u>urdor</u> *Psychiatrie du sujet âgé* ≫<br>Lacapelle-Marival *Soins palliatifs* .<br>Salviac  $\bullet$ *Troubles du comportement et pathologies*  Cazals Saint-Germain Livernon \_\_<br>Labastide-Mur *dégénératives* du Bel-Air *Urologie*  $Catus$ Lauzès Puy-l'Evêque Carjac Saint-Géry Limogne-en-Quercy Montcuq Lalbenque

Castelnau Montratier

#### **[PLAIES ET CICATRISATION](#page-1-0)**

**Domoplaies** (Réseau CICAT Occitanie) **Contacter le réseau Tel. 04 67 33 22 22 [contact@cicat-occitanie.org](mailto:contact@cicat-occitanie.org)**

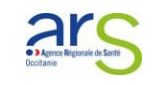

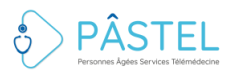

# <span id="page-1-0"></span>**Dispositif Régional Cicat-Occitanie**

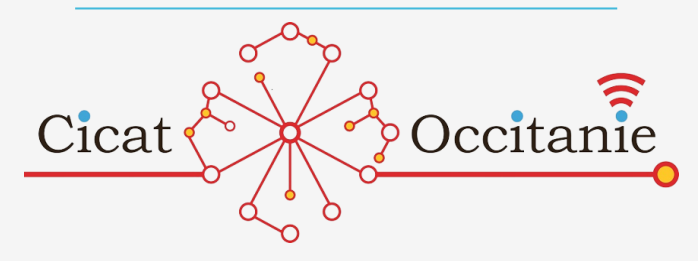

**Dispositif régional d'expertise et d'appui à la coordination de la prise en charge de plaies complexes** (association loi 1901).

#### **Des experts territoriaux sur tous les départements d'Occitanie (+ de 40 professionnels de santé)**

La liste actualisée des experts de Cicat-Occitanie est disponible sur le site internet du Dispositif Régional, rubrique « A Propos » : [http://www.cicat-occitanie.org](http://www.cicat-occitanie.org/)

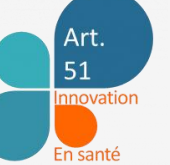

#### **Financement expérimental de l'accompagnement à la téléconsultation**

Un forfait de 15€ par patient est reversé à l'EHPAD pour tout accompagnement afin de dédommager le temps d'accompagnement de l'infirmier durant la.les téléconsultation.s

### **Modalités de prise de RDV**

Contacter le réseau **Tel. 04 67 33 22 22 [contact@cicat-occitanie.org](mailto:contact@cicat-occitanie.org) [cicat.occitanie@org.oc.mssante.fr](mailto:cicat.occitanie@org.oc.mssante.fr)**

#### **Types d'actes** Téléconsultations **privilégiées** Téléexpertises **selon les cas** *(a)synchrones*

### **Patients concernés**

(Non) Connus

### **Délai moyen de réponse**

Réponse immédiate Téléconsultation possible sous 48H

#### **Eléments supplémentaires à transmettre**

- **Consentement du patient**
- **Accord du médecin traitant**
- **Signature de la convention + du bulletin d'adhésion à l'expérimentation article 51 LFSS**
- **Les éléments cliniques en votre possession : Dossier de Liaison d'Urgence (DLU)**

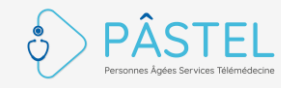

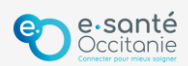

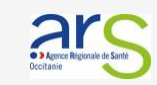

# **Dispositif Régional Cicat-Occitanie**

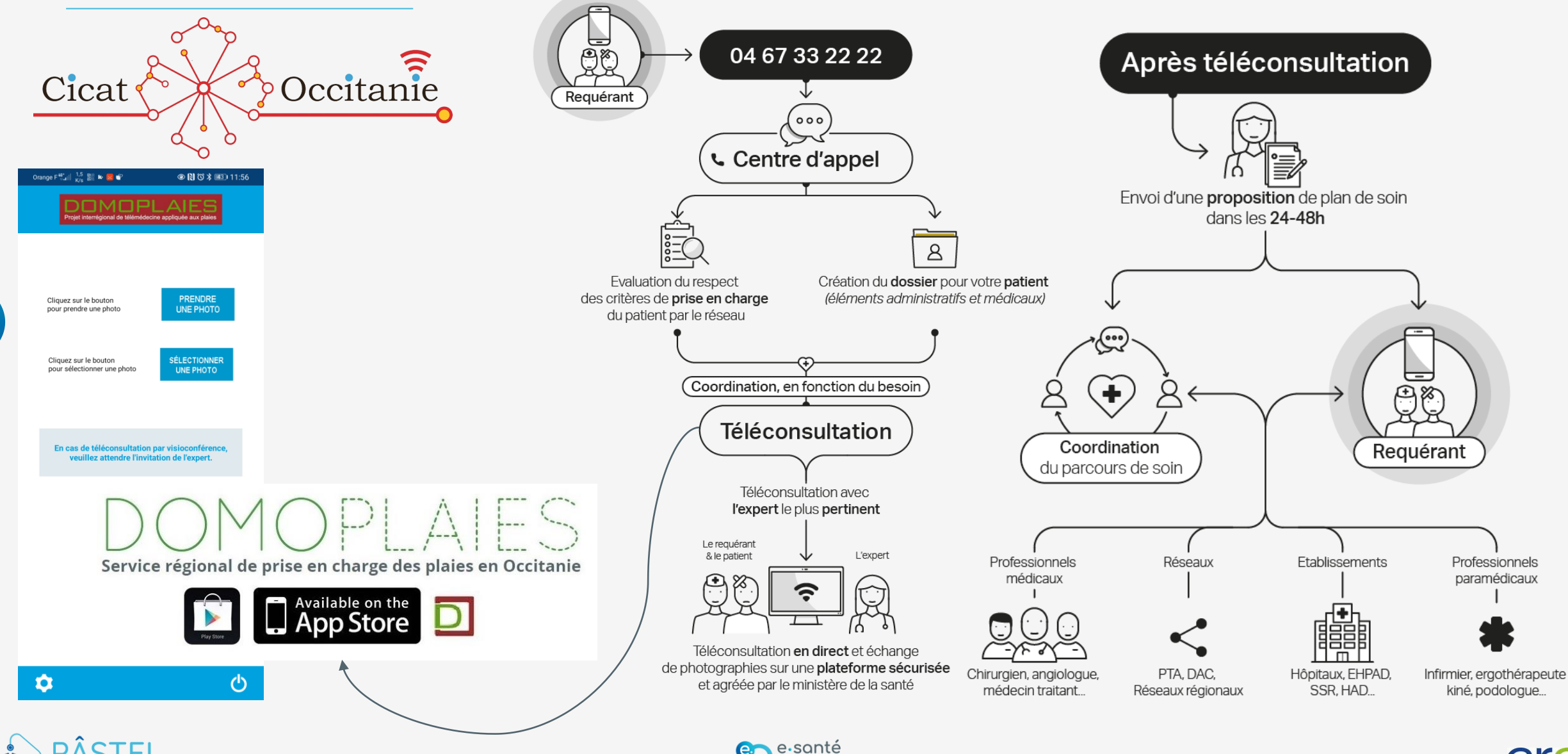

Occitanie

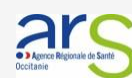

# <span id="page-3-0"></span>**CH Cahors – GERIATRIE – ONCOGERIATRIE – TROUBLES COGNITIFS, CONFUSION**

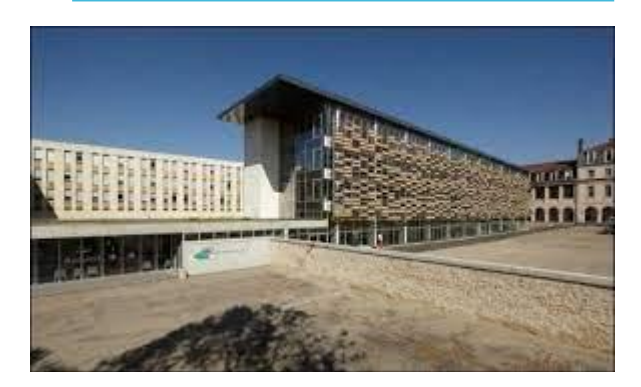

Dr DOMBROWSKI David Dr BERTRANDIE Julie Dr COUFFIGNAL Inga Dr LOUCHET Albine

**Créneaux : A la demande**

### **Modalités de prise de RDV**

Par téléphone à l'IDE EPS-PA au **06 82 64 20 92** ou par mail\* à [franckie.jean@ch-cahors.fr](mailto:franckie.jean@ch-cahors.fr) **Réception d'un lien de télémédecine** sur le mail de l'EHPAD

### **Types d'actes** Téléconsultation et Téléexpertise

# **Patients concernés**

Patients connus et non connus

## **Délai moyen de réponse**

48H en jours ouvrables Envoi du CR au médecin traitant et à l'EHPAD par courrier ou Médimail

#### **Eléments à transmettre**

**L'infirmière de l'EPSPA vous indiquera les documents à transmettre**

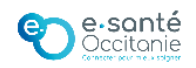

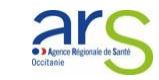

# <span id="page-4-0"></span>**CH Gourdon - GERIATRIE**

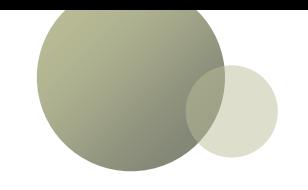

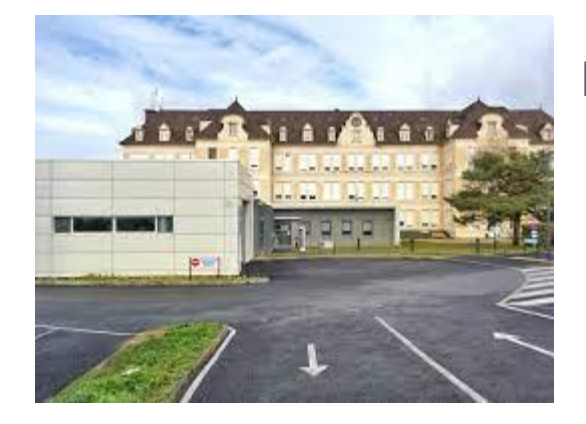

Dr HUSTACHE Anne **Créneaux : de 9h à 10h le mardi, de 13h à 14h le mercredi, et le jeudi sur RDV**

**Modalités de prise de RDV** Par téléphone au **05 65 27 65 80 Réception d'un lien de télémédecine** sur le mail de l'EHPAD

#### **Types d'actes** Téléconsultation et Téléexpertise

### **Patients concernés** Patients connus et non connus

### **Délai moyen de réponse**

Maximum 7 jours Envoi du CR au médecin traitant et à l'EHPAD par courrier ou Médimail

**Eléments à transmettre par messagerie sécurisée\* s'ils n'ont pas été récupérés par l'IDE de l'EPSPA**

- **Carte d'identité et carte vitale du résident si non connu,**
- **Résultats d'évaluation gériatriques antérieures quand elles existent (MMS, ADL, GIR, Poids…),**
- **Résultats d'examens complémentaires quand ils existent (imagerie, biologie)**

\* [mai.pelletier@ch-gourdon.mssante.fr](mailto:mai.pelletier@ch-gourdon.mssante.fr) +

[secretariat.geriatrie.ambulatoire@ch-gourdon.mssante.fr](mailto:secretariat.geriatrie.ambulatoire@ch-gourdon.mssante.fr)

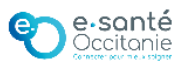

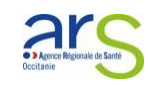

# <span id="page-5-0"></span>**CHU Toulouse : Gérontopôle**

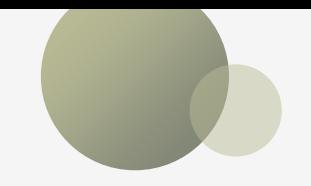

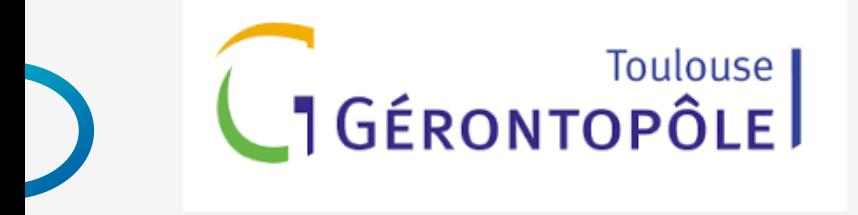

Situé au CHU de Toulouse (pôles gériatrie et psychiatrie) Structure de référence des prises en charge complexes de gériatrie et de psychiatrie de la personne âgée

### **Soin - Enseignement - Recherche et Dynamisation**

Intervient dans l'ensemble de la région Occitanie

La télémédecine fait partie intégrante de ses moyens d'action

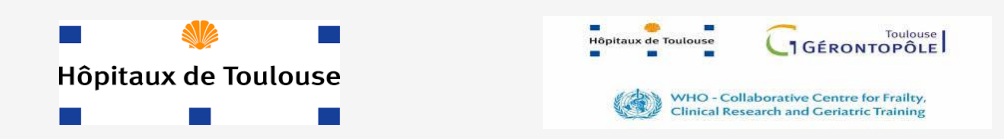

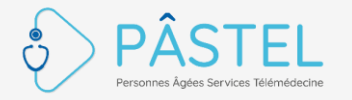

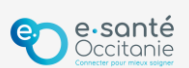

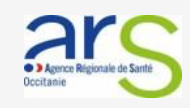

# **CHU Toulouse : Gérontopôle**

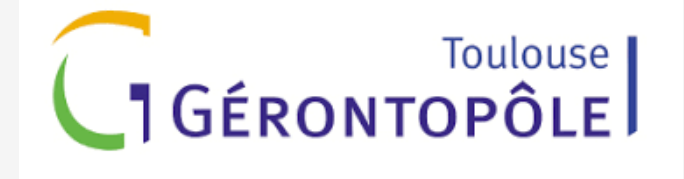

#### **Equipe de coordination :**

Mme Nathalie Verlhac, Mme Caroline Eychenne, Dr Pierre Rumeau, Pr Maria Soto

#### **Ensemble des spécialités couvertes :**

Cardiologie, clinique du positionnement, Dermatologie, Discussions éthiques, Médecine interne, Médecine physique, Neurologie, Odontologie, Oncologie Polymédication et lutte contre la iatrogénie, Psychiatrie du sujet âgé, Soins palliatifs, Troubles du comportement et pathologies dégénératives, Urologie

# **Modalités de prise de contact**

Prise de contact via MSS **[gerontopole.telemedecine@chu-toulouse.fr](mailto:gerontopole.telemedecine@chu-toulouse.fr)**

*En cas d'urgence relative seulement : contacter directement un de vos correspondants médicaux du Gérontopôle En cas d'urgence faites le 112*

**Types d'actes** Téléconsultation et Téléexpertise

#### **Patients concernés** Patients connus et non

connus

# **Délai moyen de réponse**

Proposition de RDV dans les 4 jours, 2 jours ouvrables pour les situations de semi-urgence

Envoi du compte-rendu par messagerie sécurisée sous 4 jours ou par voie postale sous 8 jours

- **Motif de la demande**
- **Adresse MSS du contact EHPAD**
- **Disponibilité**
- **Carte d'identité recto-verso**
- **Attestation CPAM et mutuelle si non connu,**
- **DLU + tout élément pertinent au diagnostic et au traitement (ex : NPI si troubles du comportement, photo d'installation au fauteuil, petit film de tremblement, etc)**

#### **Eléments à transmettre**

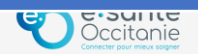

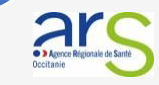

# **GERONTOPÔLE : Primo-consultation / demande d'expertise**

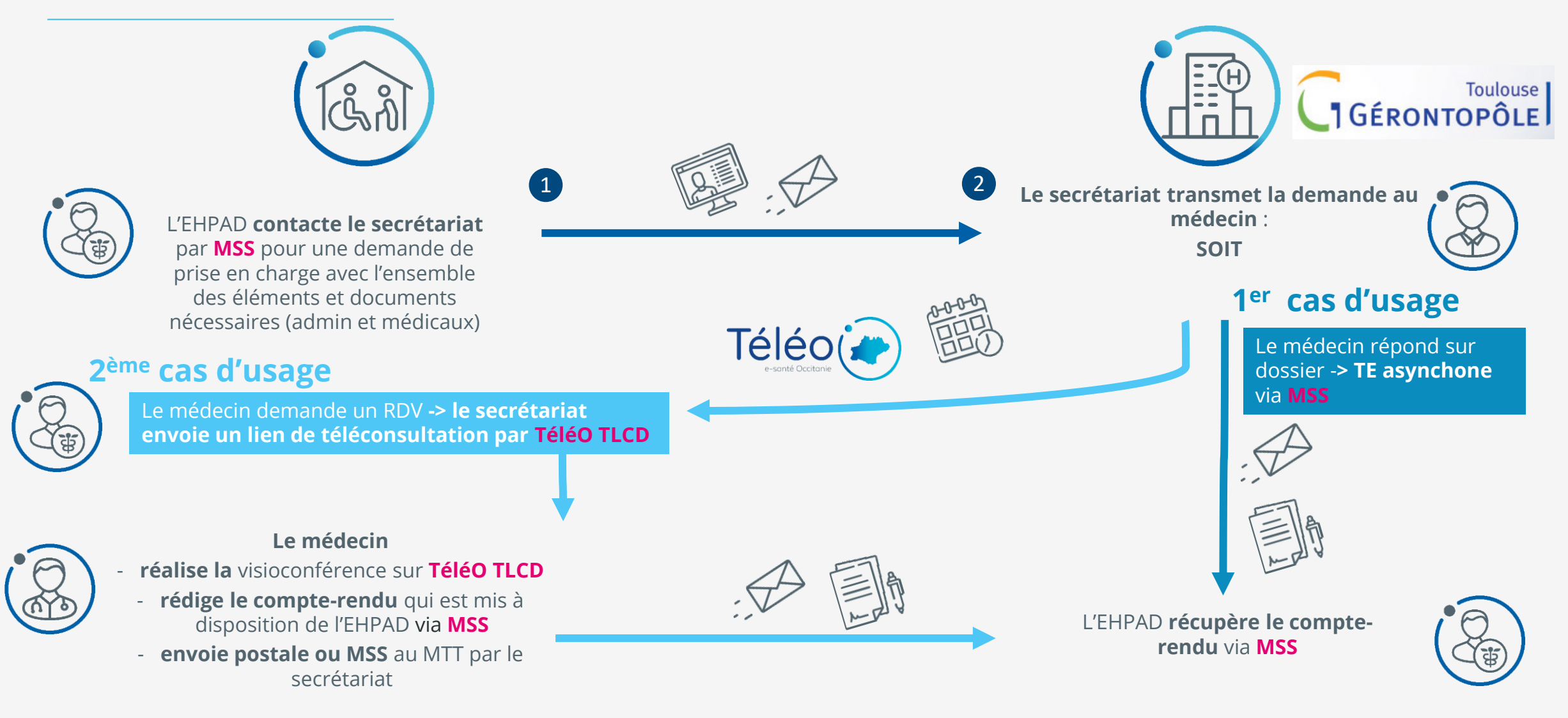

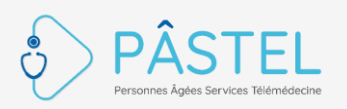

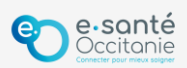

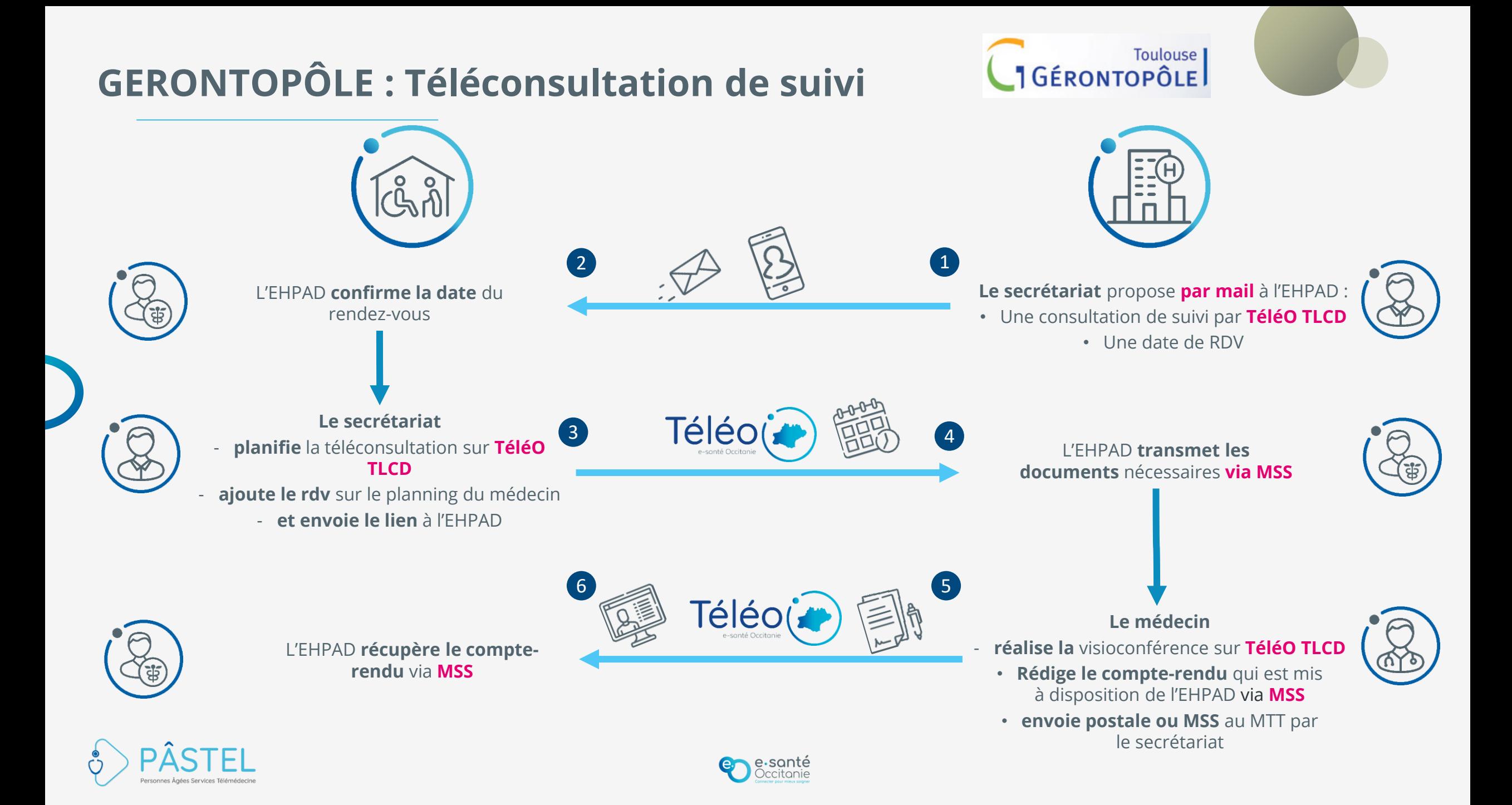